# *Please cite this paper as:*

Sai, C., Davydenko, A., & Shcherbakov, M. (November 23-24, 2018). Data schemas for forecasting (with examples in R). *Seventh International Conference on System Modelling & Advancement on Research Trends, 145-149*. Moradabad, India.

# Data Schemas for Forecasting (with examples in R)

Sai Van Cuong *CAD Department Volgograd State Technical University* Volgograd, Russia svcuonghvktqs@gmail.com

Dr. Andrey Davydenko *JSC CSBI*

Saint-Petersburg [andrey@live.co.uk](mailto:andrey@live.co.uk)

Prof. Maxim Shcherbakov *CAD Department Volgograd State Technical University* Volgograd, Russia maxim.shcherbakov@gmail.com

*Abstract***—Evaluation of forecasting performance using realworld data is inevitably connected with the question of how to store actuals and forecasts in a convenient way. The issue gets complicated when it comes to working with rolling-origin out-ofsample forecasts calculated for many time series. This setup can be met in both research tasks (such as forecasting competitions or when some new method is proposed) and in practical settings. When designing data schemas for forecasting it is important to provide access to the information needed for exploratory time series analysis and accuracy evaluation. We found that existing approaches to store forecasting data often cannot be applied efficiently as they are either not flexible enough or they require too much resources to implement and maintain the data storage. Here we propose a flexible yet simple way of keeping forecasting data allowing the storage and exchange of actuals, forecasts, and other relevant information. We also present an R package that helps perform exploratory data analysis and accuracy evaluation based on the data schemas proposed.**

*Keywords—Forecasting, forecasting methods, forecasting accuracy, forecasting competition, data visualization, R packages*

# I. INTRODUCTION

Nowadays advanced forecasting methods are used in different fields ranging from weather forecasting to inventory control. Advances in hardware, software, and mathematical methods have made it possible to use forecasting algorithms in various industries, and the importance of accurate forecasts rises as companies are trying to become more efficient and competitive.

In order to know how good a forecasting method is we need to compare forecasts being produced against actuals being obtained. The aim is to see how well a method can reproduce actuals. Thus, we need empirical evaluation in order to assess the applicability and the effectiveness of a forecasting method.

Thus far, various forecasting competitions have been held to empirically evaluate forecasting performance of different methods. The most famous competition at present is, perhaps, the M3 competition [6][9] where the accuracy of various

methods have been assessed for different types of time series and different forecasting horizons using various metrics. The question of choosing a good metric for forecast evaluation is itself still a difficult one [8] and has been attracting the attention of researches for quite some time. But we here will focus not on the metrics, but on the technical issues of keeping actuals and forecasts in a convenient way so that proper metrics could be easily applied.

The issue we address here is how to store available data in order to facilitate the evaluation of forecasts.

We look at some existing approaches that implement forecasting data storage and show that some improvements are needed. In particular, it's important to find efficient ways of how to store rolling-origin forecasts with different horizons plus additional info such as confidence intervals, or, perhaps, textual data describing the reasons for adjustments, etc.

We start with describing typical settings of obtaining and evaluating forecasts and then switch to how to organize a data structure that would meet the requirements we set above. We then describe some examples and show how such structures can be used implemented and used. The data structures we describe can be used in different programming environments regardless of a database management system or scripting language.

## II. TASKS AND TERMS

We consider the following setup.

1) Suppose we have a set of time series. In general, the set can contain from one to a relatively large number of series (say, tens of thousands).

2) For each time series we want to store actuals and to calculate and store forecasts. In particular, it is needed to store out-of-sample forecasts produced from different origins (rolling-origin forecasts) and with different horizons and, perhaps, using different methods. We also may want not only to store point forecasts, but prediction intervals (PIs), density forecasts, and additional information related to forecasting process (such as model coefficients, reasons for judgmental adjustments, etc.).

3) We assume that both actuals and forecasts may be frequently updated as new data becomes available.

Given the above settings, we need to have a convenient means to store and access (and, perhaps, to distribute or exchange) forecasting data including actuals, forecasts, and the related information. We would like to find a means that would be fast, cross-platform, easy to learn and to implement.

Eventually, the storage of forecasting data is needed to perform adequate out-of-sample evaluation of forecasting accuracy. In case of conducting forecasting competitions, a well-defined approach to store forecasting data should enable a credible approach for forecasting accuracy comparisons.

Some important terms we will be using are clarified below.

*Forecast origin* – the most recent historical period for which data is used to build a forecasting model. The next time period is the first forecast period [2].

*Forecast horizon* – The number of periods from the forecast origin to the end of the time period being forecast [1].

*Prediction interval (PIs)* – The bounds within which future observed values are expected to fall, given a specified level of confidence. For example, a 95% prediction interval is expected to contain the actual forecast 95% of the time. However, estimated prediction intervals are typically too narrow for quantitative and judgmental forecasting methods [1].

# III. EXISTING APPROACHES USED IN FORECASTING **COMPETITIONS**

A number of well-known forecasting competitions have been conducted up to this moment (including M1, M2, M3, M4, and others) [4]. These competitions have had an enormous influence on the field of forecasting focusing on what models produced good forecasts, rather than on the mathematical properties of those models.

For some of the competitions the data is available in the form of R packages:

**Mcomp:** Data from the M-competition and M3 competition.

**M4comp2018:** Data from the M4-competition.

**Tcomp:** Data from the Kaggle tourism competition.

**tscompdata:** Data from the NN3 and NN5 competitions. The above packages use the following approach to store forecasting data:

1) Time series are provided as a list of objects. Each series within this list is of class Mdata withh the following structure show in Table I:

TABLE I. TIME SERIES STRUCTRE USED IN AVAILABLE R PACKAGES

| <b>Field name</b> | <b>Description</b>                                                                                                    |  |  |  |
|-------------------|----------------------------------------------------------------------------------------------------|--|--|--|
| sn                | Name of the series                                                                                                    |  |  |  |
| st                | Series number and period. For example "Y1" denotes first<br>yearly series, "Q20" denotes 20th quarterly series and so on |  |  |  |

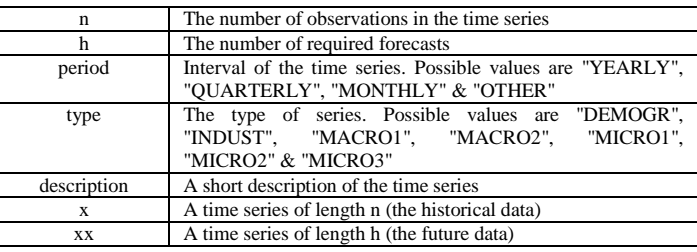

2) Forecast are provided as a list of dataframes. Each list element is the result of one forecasting method. The dataframe then has the following structure: Each row is the forecast of one series. Rows are named accordingly. In total there are 18 columns, i.e., 18 forecasts. If fewer forecasts than 18 exist, the row is filled up with NA values.

# IV. NEW DATA SCHEMAS FOR FORECASTING TASKS

Here were describe our approach to store forecasting data including actuals and forecasts in accordance with what was said in Section II ('Tasks and Terms').

The approach we describe below is convenient when we want to store forecasting data in a relational database (RDB) or as a portable table file (e.g., 'csv' or Excel). RDBs are very widely used, many companies already have an IT infrastructure for storing their data in RDB. Thus, this format is most likely to be adopted in practice (compared to alternatives, such as JSON/XML, etc.).

## *A. Time Series Table Schemas (TSTS)*

Here we assume each observation is stored in a table as a separate record (line). The table to store such records has the following fields (Table II).

| <b>Field name</b><br>(column<br>name) | <b>Description</b>                                                          | <b>Examples</b>                                                                                                    |  |  |
|---------------------------------------|-----------------------------------------------------------------------------|----------------------------------------------------------------------------------------------------|--|--|
| *series id                            | Time series identifier - a<br>unique name that identifies a<br>time series  | $\mathbf{``Y1''}$                                                                                                    |  |  |
| *timestamp                            | Any representation of the<br>period to which<br>the<br>observation relates. | " $01.01.1997$ " in case of<br>daily data<br>"Sep 1997" in case of<br>monthly data<br>"Week 49, 1997" in<br>case of weekly data |  |  |
| value                                 | The value observed                                                          | "1000"                                                                                                    |  |  |

TABLE II. TIMES SERIES TABLE SCHEMA (TSTS)

\* the key (the unique value that should not duplicated) for this table schema is <series\_id, timestamp>. In other words, we cannot have two (or more) records in a table relating to the same time series and the same period of observation (timestamp.

We may have additional fields (columns) in this table or additional table specifying the features of time series. However, the above schema includes the fields that are necessary for further processing of time series data. Here we do not impose restrictions on data types.

If some observation is missing, the corresponding table line can be omitted or corresponding value can be denoted as 'NA'. Observation can also contain censored data, etc., which can also be represented by additional agreements, but here we will not look at the details of such cases. Here we aim to set out a general approach for storing and handling forecasting data.

# *B. RDB Forecast Schema*

One possible approach to store forecasts is to use the schema shown in Table III. Each forecasting result (be it a point forecast or a limit of a prediction interval) produced with a forecasting method is stored as a separate record (line) in a table. The advantage of this approach is that we can use any number of forecast result attributes without the need to change the fields of the table. The disadvantage is, however, that such tables will be more difficult to handle compared with the alternative schema described below.

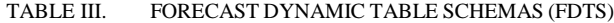

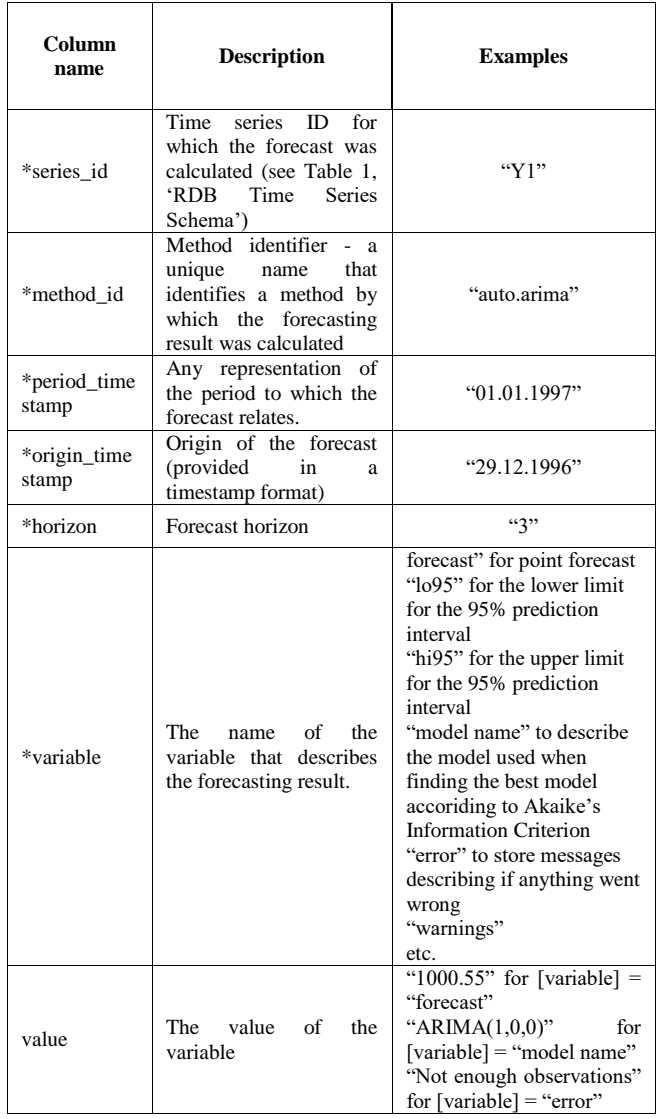

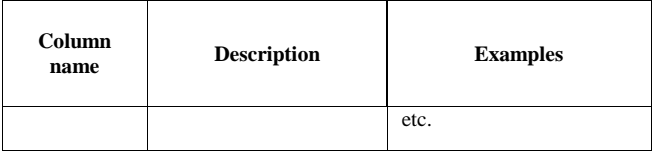

\* the key (the unique value that should not duplicated) for this table schema is <series\_id, method\_id, forecast\_timestamp, origin\_timestamp, horizon, variable>.

Here, for simplicity, we also assume that all the fields are stored as character data or text. Just as was said for the time series table, we may have additional fields for the forecasts table.

The two schemas described above assume that

 We need to ensure that there are no two or more records in a table having the same key

 Values in "timestamp" field of the Time Series Schema are constructed using the same rules as the values in "origin\_timestamp" and "period\_timestamp" fields.

 Adding or deleting records to tables should be treated as a single transaction, so it is advisable to use stored procedures to implement such operations.

Examples:

M3 competition data represented using the TSTS:

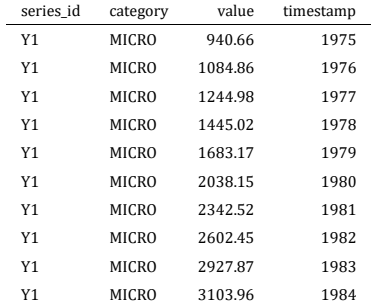

#### M3 competition represented using the FDTS:

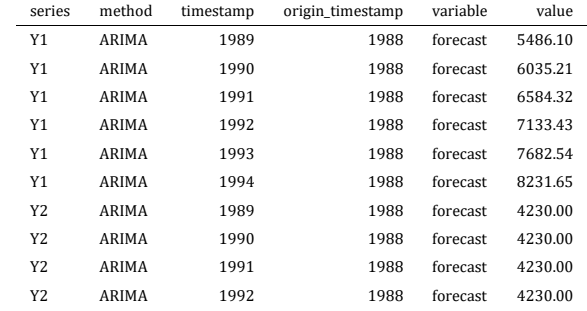

Btw, we can also expand it for rolling-origin forecasts and for CIs.

### *C. Forecast Tables Schema (FTS)*

If we want our data to be easier to read, one possible format is to re-shape the FDTS in such way that each line corresponds to all the forecasting results obtained for one series using one method for one horizon and for one specified origin. The output table to store forecasting result can contain the fields shown in Table IV

TABLE IV. FORECAST TABLE SCHEMA

|  | series id* period timest origin time horizon*<br>$amn^*$ | stamp* | method i forecast lo95 hi95<br>$d^*$ |  |  |
|--|----------------------------------------------------------|--------|--------------------------------------|--|--|
|  |                                                          |        |                                      |  |  |

\* the key (the unique value that should not duplicated) for this table schema is <series\_id, method\_id, forecast\_timestamp, origin\_timestamp, horizon>. In other words, we cannot have two (or more) records in a table

This format has its advantages and disadvantages. One advantage is that it allows choosing different types for different variables (e.g., 'double' for forecasts and 'text' for method\_id. However, this approach is not as flexible as the one we described earlier: when adding new types of variables (say, 'lo95' and 'hi95'), adding new columns to the table will be required.

Example:

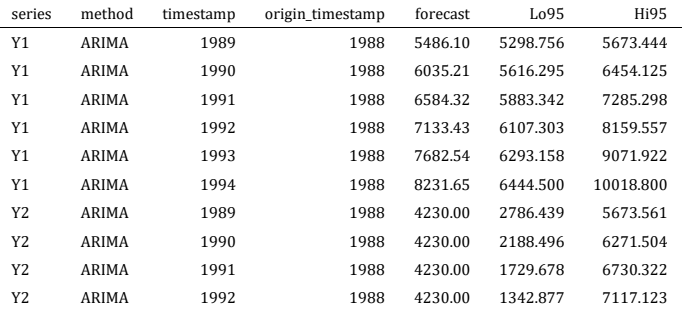

It is possible to make this format more flexible if some of the columns will contain a JSON or XML representation of a list of variables. E.g., we can have a column named "method params" containing an XML representation of a list of parameters.

# V. EXAMPLES IN R

Here we show how we can use the new data schemas in order to easily filter/evaluate accuracy and perform exploratory data analysis.

Let's assume our data is loaded into two dataframes:

ts - time series data provided as a data frame using the Time Series Table Schema (TSTS)

fc - forecasts data provided as a data frame using the Forecasts Table Schema (FTS)

## *A. Exploratory analysis of forecast*

### *a) Prediction-Realization Diagram*

We can use the following code to see how forecasts correlate with actuals: plotPRD( fc)

This function produces a ggplot graph shown in Fig. 1. This graph can help identify outliers and check the correctness of the data including actuals and forecasts.

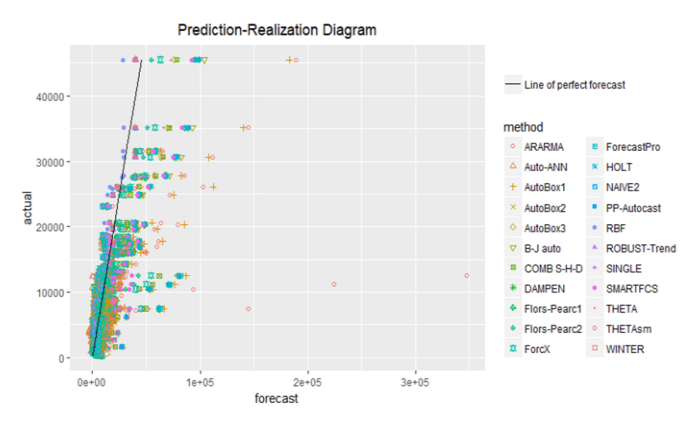

Fig. 1. Prediction-Realization Diagram of forecasts from different forecasting methods

#### *b) Fanchart*

Using this function we can see how forecasts made for a specified origin correspond to actuals (Fig. 2) plotSeries(ts, fc, series\_id="M8", origin="Jun 1989")

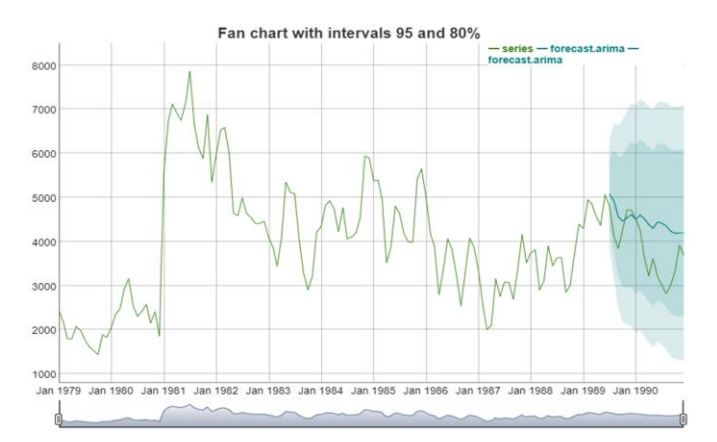

Fig. 2. Fanchart of time series with intervals 95 and 80%

*B. Accuracy* calculateMAPEs(fc)

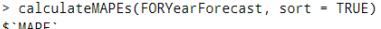

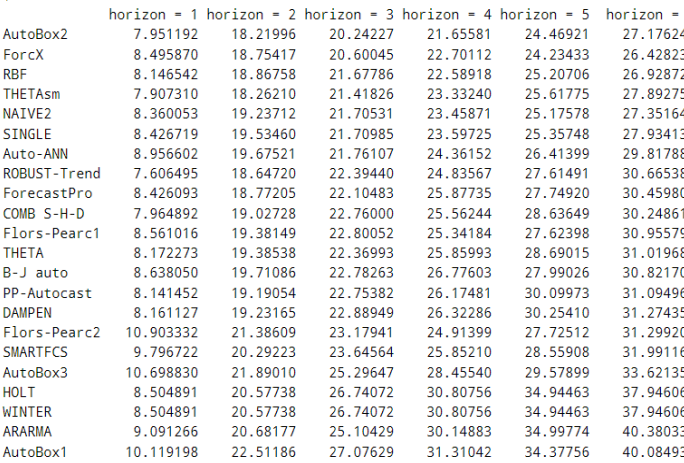

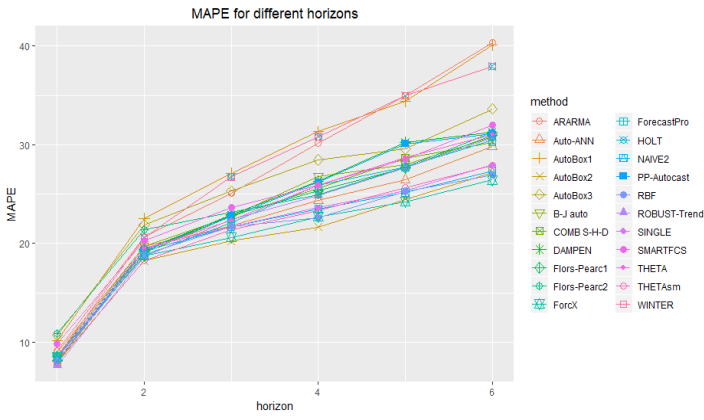

Fig. 3. Mean absolute percentage error for different forecasting methods and different horizons

#### *C. Validation of PIs*

#### validatePIs(fc)

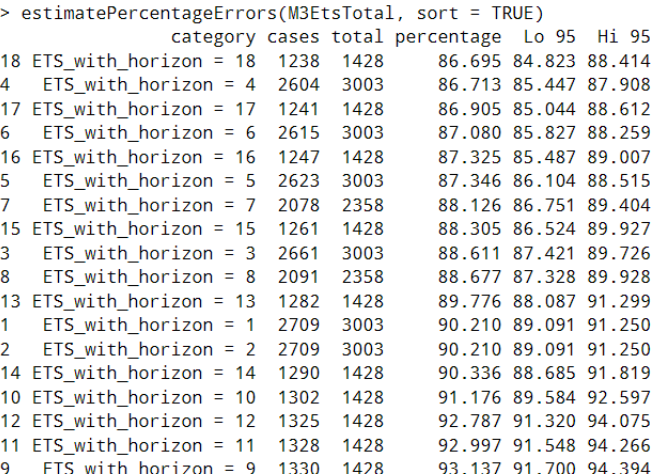

Bar Plot of Percentage with errors

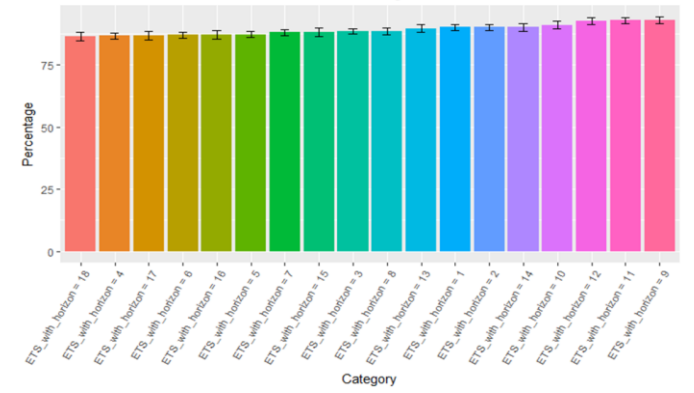

Fig. 4. Bar plot of percentage with errors for different horizons

#### VI. CONCLUSIONS

Having forecasting data stored in a well-defined way is crucial for monitoring and evaluating forecasting accuracy. In spite of the fact that a number of large-scale forecasting competitions have been conducted, at present there is no unified approach of how to store forecasting data. In this paper we aimed to present a data schema that is suitable for keeping forecasting data in a table as a part of a RDB or as a portable file.

We also showed how to implement various algorithms for accuracy evaluation based on the data structures proposed. We provided some examples in R, but, analogously, other existing languages (such as Python) can also be used to perform tasks such as data exploratory analysis and accuracy evaluation. Hopefully, the solutions presented will be flexible enough to be applied by academics and researchers and also by practitioners. One aim of the paper is to highlight the need of separating the forecasting data from the algorithms and tools for handling data (such as tools for viewing time series and forecasting results).

#### ACKNOWLEDGMENT

The reported study was supported by RFBR research projects 16-37-60066 mol\_a\_dk.

#### REFERENCES

- [1] J. Scott Armstrong, "Principles of forecasting: A handbook for Researchers and Practitioners," University of Pennsylvania, USA, 2001.
- [2] http://www.moneycontrol.com/glossary/trading-terms/forecastorigin\_2465.html.
- [3] Shcherbakov, M. V., Brebels, A., Shcherbakova, N. L., Tyukov, A. P., Janovsky, T. A., & Kamaev, V. A. (2013). A survey of forecast error measures. World Applied Sciences Journal, 24, 171–176.
- [4] https://en.wikipedia.org/wiki/Makridakis\_Competitions.
- [5] Rob J. Hyndman, Anne B. Koehler, "Another look at measures of forecast accuracy," in International Journal of Forecasting, 2006, pp. 679-688.
- [6] https://forecasters.org/resources/time-series-data/m-competition/
- [7] Rob J. Hyndman, Yeasmin Khandakar, "Automatic Time Series Forecasting: The forecast pacakge for R," Journal of statistical software, vol. 27, 2008.
- [8] Andrey Davydenko, Robert Fildes, "Measuring forecasting accuracy: The case of judgmental adjustments to SKU-level demand forecast," International Journal of Forecasting, 2013, pp. 510-522.
- [9] Spyros Makridakis, Michele Hibon, "The M3-Competition: results, concluions and implications," International Journal of Forecasting, 2000, pp. 451-476.
- [10] Owoeye. D, M. Shcherbakov and V. Kamaev, "A photovoltaic output backcast and forecast method based on cloud cover and historical data," In the proceedings of the The Sixth IASTED Asian Conference on Power and Energy Sysstems, 2013, pp. 28-31.